### EDAF50 - C++ Programming

#### 4. Classes

Sven Gestegård Robertz

Computer Science, LTH

2023

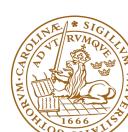

### Outline

- Classes
  - Constructors
  - Copying objects
  - Operator overloading
  - friend
  - Static members
- 2 Function calls
- Static members
  - Static members

4. Classes 2/

# User-defined types Categories

- ► Concrete classes
- ► Abstract classes
- ► Class hierarchies

Classes 4. Classes 3/48

## User-defined types Concrete classes

### A concrete type

- ► "behaves just like a built-in type"
- its representation is part of its definition,
   That allows us to
  - refer to objects directly (not just using pointers or references)
  - ▶ initialize objects directly and completely (with a *constructor*)
  - place objects
    - ► on the stack (i.e., local variables)
    - ▶ in other objects (i.e., member variables)
    - ▶ in statically allocated memory (e.g., global variables)
  - copy objects
    - ► assignment of a variable
    - copy-constructing an object
    - ► value parameter of a function

Classes 4. Classes 4/v

### Constructors

#### Default constructor

- ► A constructor that can be called without arguments
  - ► May have parameters that all have default values
- ► Automatically defined if *no constructor is defined* (in declaration: =default, cannot be called if =delete)
- ▶ If not defined, the type is *not default constructible*

### Default constructor with member initializer list.

```
class Bar {
public:
    Bar(int v=100, bool b=false) :value{v},flag{b} {}
private:
    int value;
    bool flag;
};
```

Classes: Constructors 4. Classes 5/48

## Constructors Default constructor

### Default arguments

► If a constructor can be called without arguments, it is a default constructor.

```
class KomplextTal {
public:
    KomplextTal(float x=1):re(x),im(0) {}
    //...
};
```

gives the same default constructor as the explicit

```
KomplextTal():re{1},im{0} {}
```

Classes: Constructors 4. Classes 6/48

# Constructors Two ways of initializing members

### With member initializer list in constructor

```
class Bar {
public:
    Bar(int v, bool b) :value{v},flag{b} {}
private:
    int value;
    bool flag;
};
```

### Members can have a *default initializer*, in C++11:

```
class Foo {
public:
    Foo() =default;
private:
    int value {0};
    bool flag {false};
};
```

 prefer default initializer to overloaded constructors or default arguments

Classes: Constructors 4. Classes 7/48

# Constructors Initialization and assignment

It is (often) possible to write like in Java, but

- ▶ it is less efficient.
- ▶ the members must be default constructible and assignable

### Java-style: assignment in constructor

```
class Foo {
public:
    Foo(const Bar& v) {
        value = v; NB! assignment, not initialization
    }
private:
    Bar value; is default constructed before the body of the constructor
};
```

### An object is initialized before the body of the constructor is run

Classes: Constructors 4. Classes 8/48

```
class Foo{
public:
    Foo(int x) :x{x} {}
    // ...
private:
    int x{};
};
class Bar{
public:
    Bar(int x) \{x = x;\}
    // ...
private:
    int x{};
};
warning: explicitly assigning value of variable of type 'int'
        to itself; did you mean to assign to member 'x'?
        [-Wself-assign]
    Bar(int x) \{x = x:\}
                 this->
```

Classes: Constructors 4. Classes 9/48

## Constructors Member initialization rules

```
class Bar {
public:
    Bar() = default;
    Bar(int v, bool b) :value{v}, flag{b} {}
private:
    int value {0};
    bool flag {true};
};
```

- ▶ If a member has both *default initializer* and a member initializer in the constructor, the constructor is used.
- ► Members are initialized *in declaration order*. (Compiler warning if member initializers are in different order.)
- ▶ Bar() =default; is necessary to make the compiler generate a default constructor (as another constructor is defined)

Classes: Constructors 4. Classes 10/48

## Constructors Prefer default member initializers

*Use default member initializers* if class member variables have default values.

Default argument values and overloaded ctors: risk of inconsistency

Classes: Constructors 4. Classes 11/48

## Constructors Prefer default member initializers

Use default member initializers if class member variables have default values.

#### With default initializers: consistent

Classes: Constructors 4. Classes 12/48

In a variable declaration, the default constructor cannot be called with empty parentheses.

```
Bar b1;
Bar b2{};
Bar be();  // Not a variable declaration! "most vexing parse"
Bar b3(25); // OK

Bar* bp1 = new Bar;
Bar* bp2 = new Bar{};
Bar* bp3 = new Bar(); //OK
```

NB! The compiler error will be at the use of be e.g.,

```
be.fun();
request for member 'fun' in 'be', which is of non-class type 'Bar()'
```

Classes: Constructors 4. Classes 13/48

### Default constructor and initialization

- automatically generated default constructor (=default) does not always initialize members
  - ► global variables are initialized to 0 (or corresponding)
  - ► local variables are not initialized (different meaning from Java)

```
struct A { int x; };
int i; // i is initialized to 0 (global variable)
A a; // a.x is initialized to 0 (global variable)
int main() {
    int j;  // j is uninitialized
    int k = int(); // k is initialized to 0
    int l{}; // l is initialized to 0
   A b; // b.x is uninitialized
A c = A(); // c.x is initialized to 0
    A d{}; // d.x is initialized to 0
```

Classes: Constructors 4. Classes 14/48

## Default constructor and initialization Advice

► The automatically generated default constructor (=default) does not always initialize members

- ► To be on the safe side:
  - ► always initialize variables
  - ▶ always implement default constructor (or =delete) (incl. giving all members default initializers and use =default)

Classes: Constructors 4. Classes 15/48

In C++11 a constructor can call another (like this(...) in Java).

```
struct Test{
   int val;

Test(int v) :val{v} {}

Test(int v, int scale) :Test(v*scale) {};  // delegation

Test(int a, int b, int c) :Test(a+b+c) {};  // delegation
};
```

A delegating constructor call shall be *the only member-initializer*. ( A constructor initializes an object *completely*.)

Classes: Constructors 4. Classes 16/48

## User-defined types Concrete classes

### A concrete type

- ► "behaves just like a built-in type"
- ► the representation is part if the definition, That allows us to
  - ► place objects
    - on the stack (i.e., local variables)
    - ▶ in other objects (i.e., member variables)
    - ▶ in statically allocated memory (e.g., global variables)
  - copy objects
    - ► assignment of a variable
    - copy-constructing an object
    - value parameter of a function
  - refer to objects directly (not just using pointers or references)
  - ▶ initialize objects directly and completely (with a *constructor*)

Classes: Copying objects 4. Classes 17/48

### Constructors

### Copy Constructor

- ► Is called when initializing an object
- ► Is *not called* on assignment
- ► Can be defined, otherwise a standard copy constructor is generated (=default, =delete)

Classes: Copying objects 4. Classes 18/48

## Copy Constructors default

▶ Declaration:

```
class C {
public:
    C(const C&) =default;
};
```

- ► default copy constructor
  - ► Is automatically generated if not defined in the code
    - exception: if there are members that cannot be copied
  - ► But do declare it =default when you want it.
  - shallow copy of each member
    - ► Works for member variables of built-in types,
    - ▶ or classes that behave like built-in types (RAII-types)
    - Does not work for classes which manage resources "manually" (More on this later)

Classes: Copying objects 4. Classes 19/48

### Classes

### Example: Copying the Vector class

```
class Vector{
public:
    Vector(int s) :sz{s},elem{new double[s]} {}
    ~Vector() {delete[] elem;}
    double& operator[](int i) {return elem[i];}
    int size() {return sz;}
private:
    int sz;
    double* elem;
};

Vector vec: sz: 5
    elem •
```

No copy constructor defined  $\Rightarrow$  default generated.

Classes: Copying objects 4. Classes 20/48

# Classes Default copy construction: shallow copy

```
void f(Vector v);
 void test()
    Vector vec(5);
    f(vec); // call by value -> copy
    // ... other uses of vec
      sz: 5
vec:
      elem •
      sz: 5
  v:
      elem •
```

► The parameter v is default copy constructed: the value of each member variable is copied

21/48

- When f() returns, the destructor of v is executed: delete[] elem;
- ► The array pointed to *by both copies* is deleted. Disaster!

Classes : Copying objects 4. Classes

# Constructors Special cases: zero or one argument

### Copy Constructor

► Has the same class as parameter: Bar::Bar(const Bar& b);

### Converting constructor

► A constructor that can be called with one argument defines an *implicit type conversion* from the type of the parameter

```
class ComplexNumber {
public:
    ComplexNumber():re{0},im{0} {}
    ComplexNumber(const ComplexNumber& k) :re{k.re},im{k.im} {}
    ComplexNumber(double x, double i=0):re{x},im{i} {}
    //...
private:
    double re;
    double im;
};
default constructor copy constructor converting constructor
```

Classes: Copying objects 4. Classes

22/48

# Converting constructor Warning - implicit conversion

```
class Vector{
public:
    Vector(int s); // create Vector with size s
    . . .
    int size() const; // return size of Vector
};
void example_vector()
   Vector v = 7;
    std::cout << "v.size(): " << v.size() << std::endl;
 v.size(): 7
```

In std::vector the corresponding constructor is declared
 explicit vector( size\_type count );

Classes: Copying objects 4. Classes 23/48

### Converting constructor and explicit

**explicit** specifies that a constructor does not allow implicit type conversion.

```
struct A
                      struct B
A(int);
                      explicit B(int);
// ...
                      // ...
};
A a1(2); // OK B b1(2); // OK
A a2 = 1; // OK B b2 = 1; // Error! [2]
A a3 = (A)1; // OK B b3 = (B)1; // OK: explicit cast
a3 = 17; // OK [1] b3 = 17; // Error! [3]
   [1]: construct an A(17), and then copy
   [2]: conversion from 'int' to non-scalar type 'B' requested
   [3]: no match for 'operator=' (operand types are 'B' and 'int')
```

Classes: Copying objects 4. Classes 24/48

# Copying objects Difference between construction and assignment

Classes: Copying objects 4. Classes 25/48

# Copying objects the *copy assignment* operator: **operator**=

The copy assignment operator is implicitly defined

- ▶ with the type T& T::operator=(const T&)
- ▶ if no copy assignment operator is declared for the type
- ▶ if all member variables can be copied
  - ▶ i.e., define a copy-assignment operator
- ► If all members are of built-in (and RAII) types the default variant works (same problems as with copy ctor).
- ▶ More on copy control when we discuss resource management

Classes: Copying objects 4. Classes 26/48

### Preventing copying

► Declaration:

```
class C {
public:
    C(const C&) =delete;
    C& operator=(const C&) =delete;
};
```

- ► A class without copy constructor and copy assignment operator cannot be copied.
  - ► C++-98: declare private and don't define

Classes: Copying objects 4. Classes 27/48

### A user-defined type can behave like a built-in type

- ► Operators can be overloaded
  - ► as member functions (sometimes)
  - ► as free functions

```
Syntax: return_type operator \otimes (parameters...) for an operator \otimes e.g. == or +
```

```
E.g, bool operator==(const Foo&, const Foo&);
```

Most operators can be overloaded, except

```
sizeof . .* :: ?:
```

E.g., these operators can be overloaded

#### For classes, two possibilities:

- ▶ as a member function.
  - for binary operators, if the order of operands is suitable
    - ► a binary operator takes *one argument*
    - ► \*this is the left operand,
    - ▶ the function argument is the right operand
- ▶ as a *free* function
  - ▶ if the public interface is enough, or
  - ▶ if the function is declared **friend**

Functions or classes with access to all members in a class without being members themselves

### Friend declaration in the class ComplexNumber

```
class ComplexNumber{
    //...
private:
    int re;
    int im;
    friend ostream& operator<<(ostream&, const ComplexNumber&);
};</pre>
```

### Definition of the free function operator<<

```
ostream& operator << (ostream& o, const ComplexNumber& c) {
   return o << c.re << "+" c.im << "i";
}</pre>
```

The free function **operator**<<(ostream&, **const** ComplexNumber&) can access private members in ComplexNumber.

Functions or classes with *full access to all members* in a class without being members themselves

- ► Free functions,
- member functions of other classes, or
- entire classes can be friends.
- ► cf. package visibility in Java
- ► A friend declaration is not part of the class interface, and can be placed *anywhere in the class definition*.

Classes: friend 4. Classes 32/48

## Operator overloading as member function and as free function

### Example: declaration as member functions

```
class Komplex {
public:
    Komplex(double r, double i) : re(r), im(i) {}
    Komplex operator+(const Komplex& rhs) const;
    Komplex operator*(const Komplex& rhs) const;
    // ...
private:
    double re, im;
};
```

### Example: declaration of operator+ as friend

Declaration inside the class definition of Komplex:

```
friend Komplex operator+(const Komplex& 1, const Komplex& r);
```

### Note the number of parameters

Classes: friend 4. Classes 33/48

#### Defining operator+ in two ways:

► As member function (one parameter)

```
Komplex Komplex::operator+(const Komplex& rhs)const{
    return Komplex(re + rhs.re, im + rhs.im);
}
```

► As a free function (two parameters)

```
Komplex operator+(const Komplex& lhs, const Komplex& rhs){
   return Komplex(lhs.re + rhs.re, lhs.im + rhs.im);
}
```

NB! the friend declaration is only in the class definition

Classes: friend 4. Classes 34/48

### Defining operator+ in two ways:

► As member function

```
Komplex Komplex::operator+(const Komplex& rhs)const{
    return Komplex(re + rhs.re, im + rhs.im);
}

the right operand cannot be changed

the left operand cannot be changed

Komplex operator+(const Komplex& lhs, const Komplex& rhs){
    return Komplex(lhs.re + rhs.re, lhs.im + rhs.im);
}
```

NB! the friend declaration is only in the class definition

Classes: friend 4. Classes 34/48

# Operator overloading Another implementation of +, using +=

#### Class definition

```
class Komplex {
public:
    Komplex& operator+=(const Komplex& z) {
        re += z.re;
        im += z.im;
        return *this;
    }
    // ...
};
```

### Free function, does not need to be friend

```
Komplex operator+(Komplex a, const Komplex& b) {
   return a+=b;
}
```

NB! call by value: we want to return a copy.

Classes: friend 4. Classes 35/48

# Conversion and increment operators Exempel: Counter

#### Conversion to int

```
struct Counter{
    Counter(int c=0) :cnt{c} {};
    operator int() const {return cnt;}
    Counter& operator++() {++cnt; return *this;}
    Counter operator++(int) {Counter res(cnt++); return res;}
private:
    int cnt;
};
```

#### Note: operator T().

- ► no return type in declaration (must obviously be T)
- ► can be declared explicit
- ► two overloads for operator++. Dummy int parameter for postincrement.

Classes: friend 4. Classes 36/48

# Function calls and results Returning objects by value

- ► A function cannot return references to local variables
  - ► the object is destroyed at **return** dangling reference
- ► How (in)efficient is it to return objects by value (a copy)?

Function calls 4. Classes 38/48

# return value optimization (RVO)

The compiler may optimize away copies of objects on **return** from functions

- ► return by value often efficient, also for larger objects
- ► RVO allowed even if the copy-constructor or destructor has side effects
- ▶ avoid such side effects to make code portable

# Rules of thumb for function parameters

- ► Return by value more often
- ► Do not over-use call-by-value

#### "reasonable defaults"

|        | cheap to copy | moderately cheap to copy | expensive to copy |  |
|--------|---------------|--------------------------|-------------------|--|
| In     | f(X)          | f(X) f(const X&)         |                   |  |
| In/Out | f(X&)         |                          |                   |  |
| Out    | X f()         |                          | f(X&)             |  |

For results, if the cost of copying is

- ightharpoonup small, or moderate (< 1k, contiguous): return by value (modern copilers do RVO: return value optimization)
- ► large : call by reference as *out parameter* 
  - ► or maybe allocate with **new** and return pointer

Function calls 4. Classes 40/

# Call by reference or by value? Rules of thumb

#### For passing an object to a function when

- ▶ you may want to change the value of the object
  - ► reference: **void** f(T&); or
  - ▶ pointer: void f(T\*);
- ▶ you will not change it, it is large (or impossible to copy)
  - ► constant reference: **void** f(**const** T&);
- ► otherwise, *call by value* 
  - ▶ void f(T);

Function calls 4. Classes 41/48

# reference or pointer?

- ► required parameter: pass reference
- ▶ optional parameter: pass pointer (can be nullptr)

```
void f(widget& w)
{
    use(w); //required parameter
}

void g(widget* w)
{
    if(w) use(w); //optional parameter
}
```

Function calls 4. Classes 42/48

# Call by reference or by value?

- ► How big is "large"?
  - ► more than a few words
- ► When to use out parameters?
  - prefer code that is obvious Example: two functions:

Use.

► For multiple output values, consider returning a **struct**, a std::pair or a std::tuple

Function calls 4. Classes 43/48

# Rules of thumb for function parameters

- ► Return by value more often
- ► Do not over-use call-by-value

#### "reasonable defaults"

|        | cheap to copy | moderately cheap to copy | expensive to copy |  |
|--------|---------------|--------------------------|-------------------|--|
| In     | f(X)          | f(const X&)              |                   |  |
| In/Out | f(X&)         |                          |                   |  |
| Out    | X f()         |                          | f(X&)             |  |

static members: shared by all objects of the type (like Java)

- declared in the class definition
- ► defined outside class definition (if not const)
- ► can be public or private (or protected)

```
class Foo {
                                      void test_lifetimes()
private:
    static int created:
    static int alive:
                                              Foo a;
public:
                                              a.print_counts();
    Foo() {++created; ++alive;}
    ~Foo() {--alive;}
                                              Foo b;
                                              b.print_counts();
    static void print_counts();
};
Definitions: NBI without static
                                              Foo c;
int Foo::created{0};
                                              Foo::print_counts();
int Foo::alive{0};
                                          Foo::print_counts();
void Foo::print_counts()
    cout << alive << " / ":
    cout << created << endl;
}
```

```
class Foo {
                                      void test_lifetimes()
private:
    static int created:
    static int alive:
                                              Foo a;
public:
                                              a.print_counts();
    Foo() {++created; ++alive;}
    ~Foo() {--alive;}
                                              Foo b;
                                              b.print_counts();
    static void print_counts();
};
Definitions: NBI without static
                                              Foo c;
int Foo::created{0};
                                              Foo::print_counts();
int Foo::alive{0};
                                          Foo::print_counts();
void Foo::print_counts()
    cout << alive << " / ":
    cout << created << endl;
}
```

```
class Foo {
                                      void test_lifetimes()
private:
    static int created:
    static int alive:
                                               Foo a;
public:
                                               a.print_counts();
    Foo() {++created; ++alive;}
    ~Foo() {--alive;}
                                               Foo b;
                                               b.print_counts();
    static void print_counts();
};
Definitions: NBI without static
                                               Foo c;
int Foo::created{0};
                                               Foo::print_counts();
int Foo::alive{0};
                                           Foo::print_counts();
void Foo::print_counts()
    cout << alive << " / ":
    cout << created << endl;</pre>
}
```

```
class Foo {
                                      void test_lifetimes()
private:
    static int created:
    static int alive:
                                              Foo a;
public:
                                              a.print_counts();
    Foo() {++created; ++alive;}
    ~Foo() {--alive;}
                                              Foo b;
                                              b.print_counts();
    static void print_counts();
};
Definitions: NBI without static
                                              Foo c;
int Foo::created{0};
                                              Foo::print_counts();
int Foo::alive{0};
                                          Foo::print_counts();
void Foo::print_counts()
    cout << alive << " / ":
    cout << created << endl;
}
```

```
class Foo {
                                      void test_lifetimes()
private:
    static int created:
    static int alive:
                                              Foo a;
public:
                                              a.print_counts();
    Foo() {++created; ++alive;}
    ~Foo() {--alive;}
                                              Foo b;
                                              b.print_counts();
    static void print_counts();
};
Definitions: NBI without static
                                              Foo c;
int Foo::created{0};
                                              Foo::print_counts();
int Foo::alive{0};
                                          Foo::print_counts();
void Foo::print_counts()
    cout << alive << " / ":
    cout << created << endl;
}
```

# Suggested reading

References to sections in Lippman

```
Classes 2.6, 7.1.4, 7.1.5

Constructors 7.5–7.5.4

(Aggregate classes) ("C structs" without constructors) 7.5.5

Destructors 13.1.3

this and const p 257–258

inline 6.5.2, p 273

friend 7.2.1
```

Assignment 13.1.2

static members 7.6 Copying 13.1.1

Operator overloading 14.1 - 14.3

### Next lecture

References to sections in Lippman
Dynamic memory and smart pointers 12.1
Dynamically allocated arrays 12.2.1
Classes, resource management 13.1, 13.2
Moving objects 13.6
Type casts 4.11

Classes: Static members 4. Classes 48/48